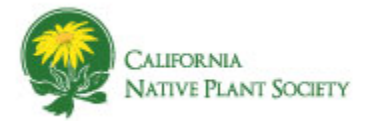

# **Request for Proposal CNPS Rare Plant Inventory Website Enhancements Project Submitted July 21, 2016 Submission Due by September 1, 2016**

#### **SYNOPSIS**

We are seeking a contractor to modify existing Rare Plant Inventory (RPI) website pages with updates and features users are requesting. The subject matter is rare and endangered plants in California and related information.

- **Primary Technologies:** Google Web Tool Kit, Java, MySQL, Javascript, Cascading Style Sheets
- **Existing Website:** http://www.rareplants.cnps.org/
- **Budget:** \$15,000
- **Timeline:** Work to be completed by the end of 2016
- **Contractor to Provide:** Cover letter including qualifications, and three references based upon supporting exhibits by September 1, 2016 via email.
- **Contact Information**

California Native Plant Society, 2702 K Street, Suite 1, Sacramento, CA 95816 Phone: 916.447.2677 Email: asims@cnps.org and dmagney@cnps.org

#### **BACKGROUND**

The existing public website has been in place since late 2010 with only minor changes or fixes occurring.

Data updates involve automatic processes sending data from source databases in the California Department of Fish and Wildlife data center to the third party host Kattare. There, RPI code recreates the website using the most current data. (See diagram in Exhibit B)

#### **Project Advisors**

- Aaron Sims (CNPS Rare Plant Botanist)
- David Magney (CNPS Rare Plant Program Manager)
- Brad Jenkins (Project Technical Advisor)
- Melissa Guajardo (CNPS Associate Director)

**Future Work:** After this project is completed, a new project will begin to transfer source databases from the CA Dept. of Fish and Wildlife data center to a new host. The new project may include development of new front-end, data-entry, web accessible forms.

#### **Assumptions**

- 1. Developer works as an independent contractor.
- 2. Tools: Developer will use own tools and development environment. Indirect expenses will be covered by Developer unless specifically identified in the contract.
- 3. Testing: Developer will run tests directly related to requirements. CNPS will run their own unit tests and overall system validation tests.
- 4. All programming code and methods of presentation created for this project will be independently owned and useable by CNPS and possibly the contractor, unless such ownership violates the rights, copyrights, or patents of a third party. A final copy of any source code produced and used in the RPI system will be provided to CNPS.

#### **Supporting Exhibits**

- 1. Exhibit A High level project tasks and responsibility plan
- 2. Exhibit B High level data flow and processing diagram of existing system
- 3. Exhibit C General data schema (may be incomplete)
- 4. Exhibit D Requested tasks and requirements list
- 5. Exhibit E Flora Status Requirement Detail
- 6. Exhibit F Plant Profile Taxonomy Example

#### **EXHIBIT A**

# **High Level Project Tasks and Responsibility Plan**

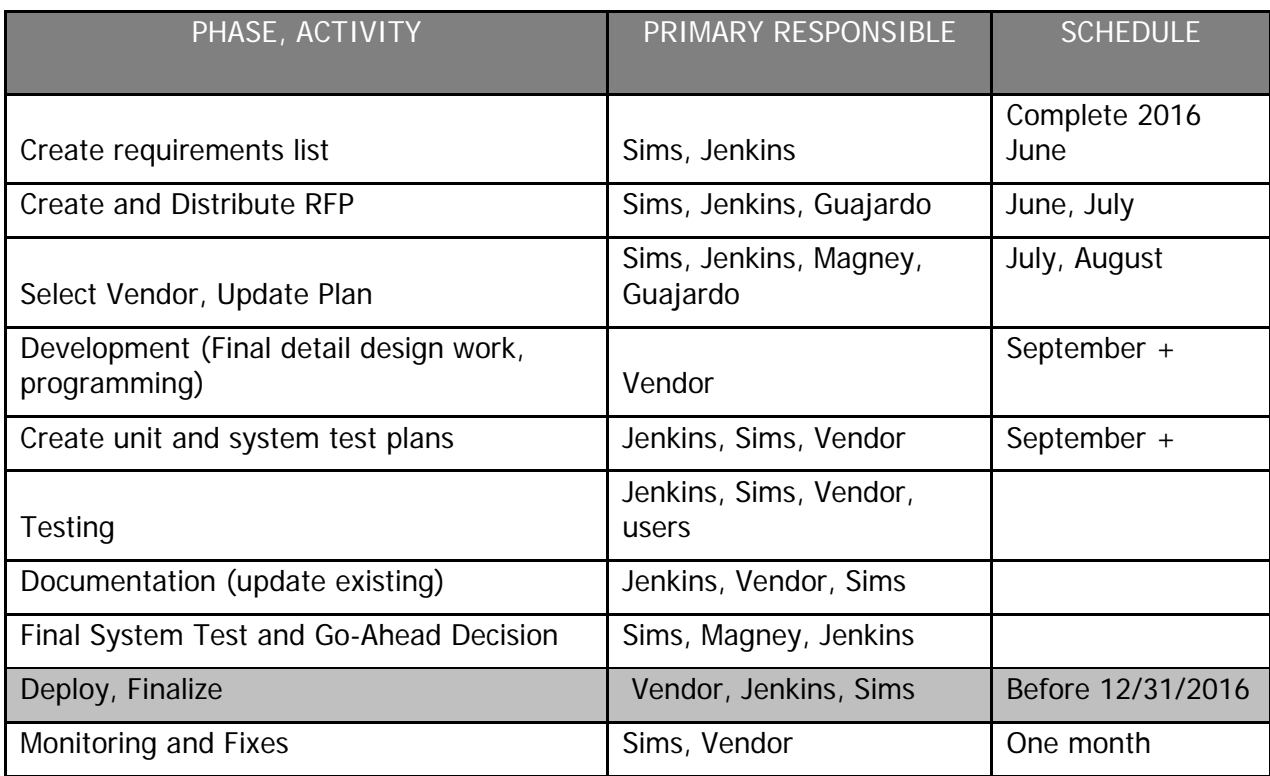

#### **EXHIBIT B**

#### **High Level Data Flow and Processing Diagram of Existing System**

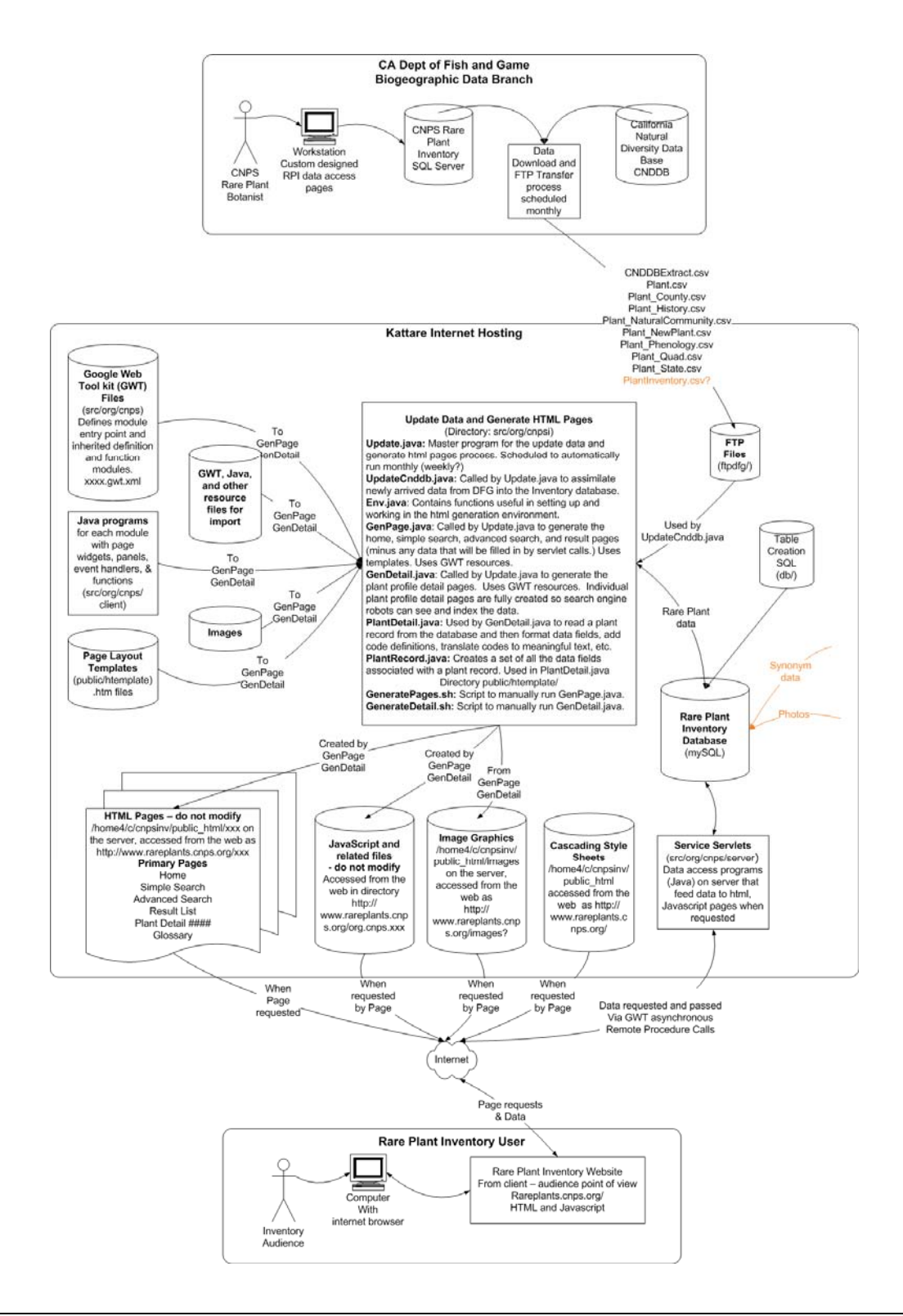

## **EXHIBIT C**

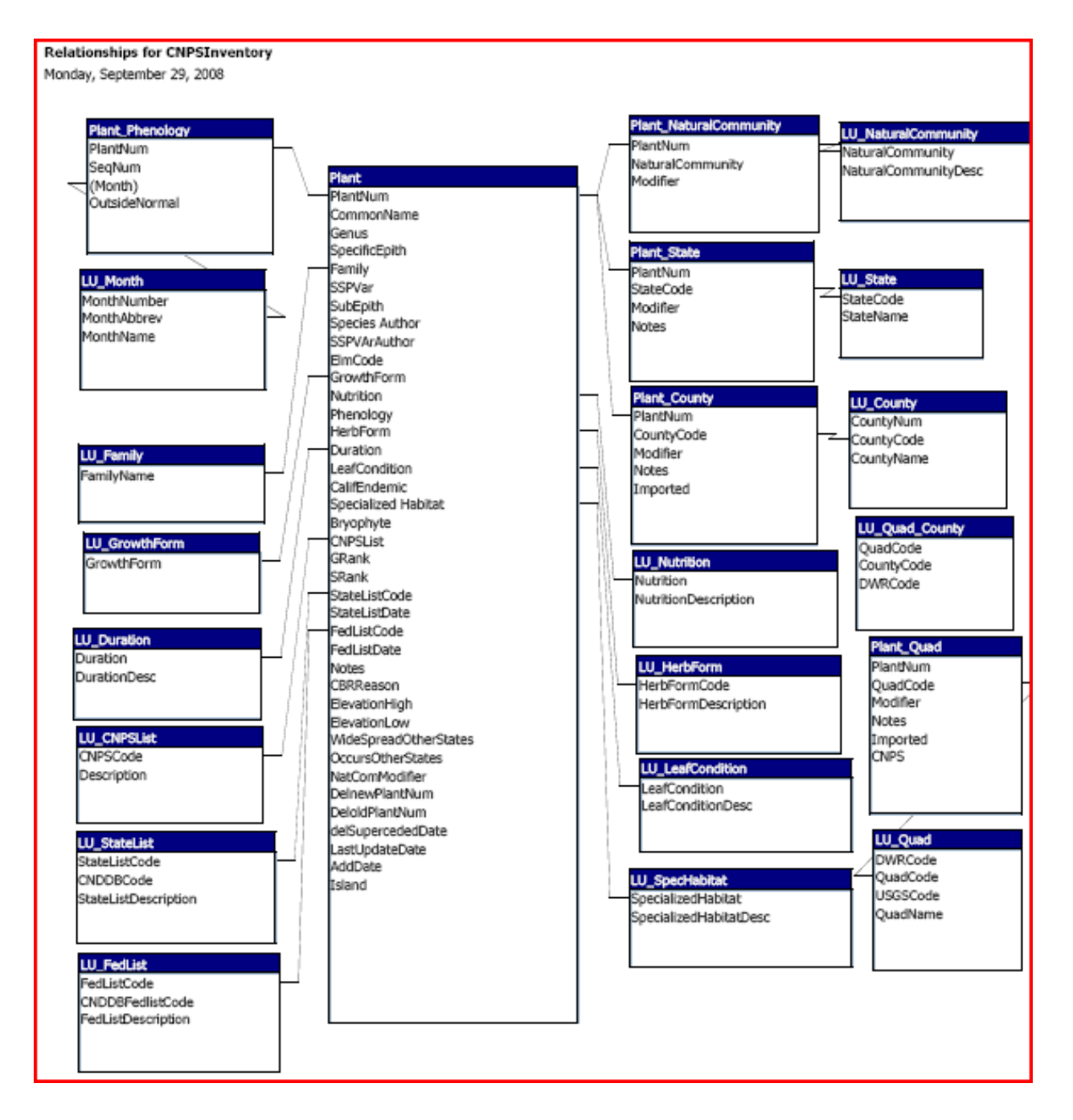

# **General Data Schema**

(may be incomplete)

## **EXHIBIT D**

## **Requested Tasks and Requirements List**

Copying this table to a spreadsheet will help with sorting by Page, Related Work, and/or Development Sequence.

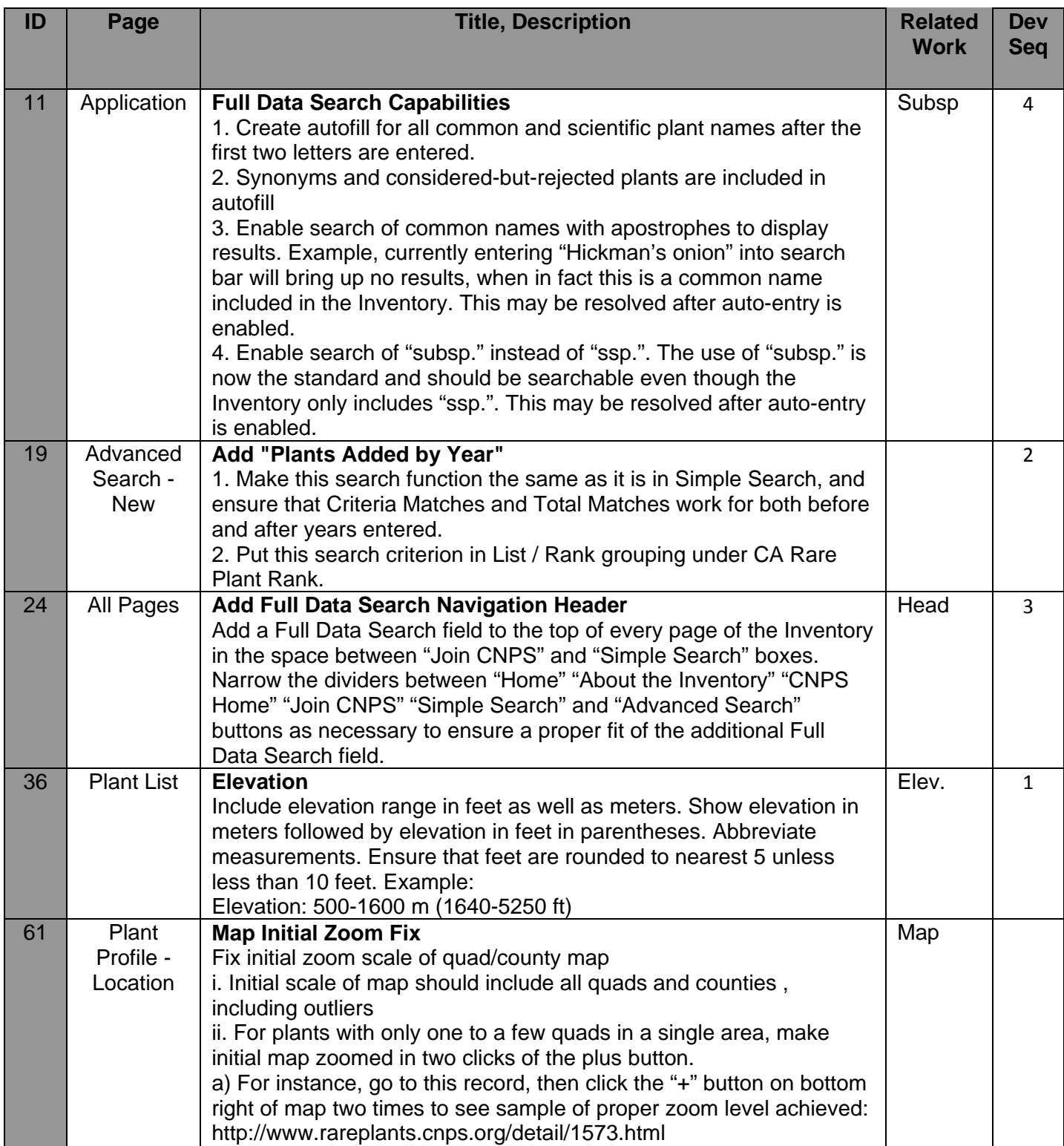

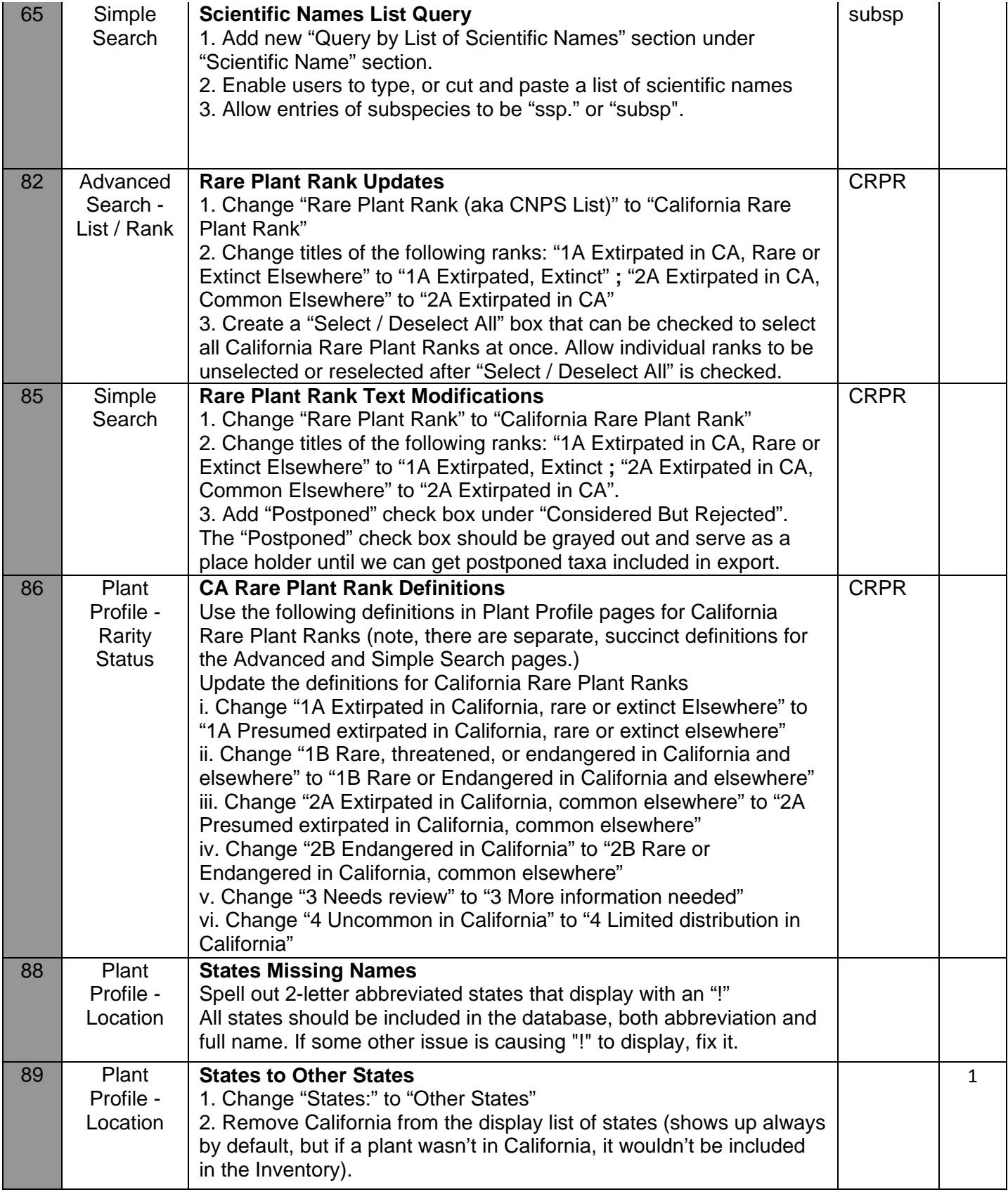

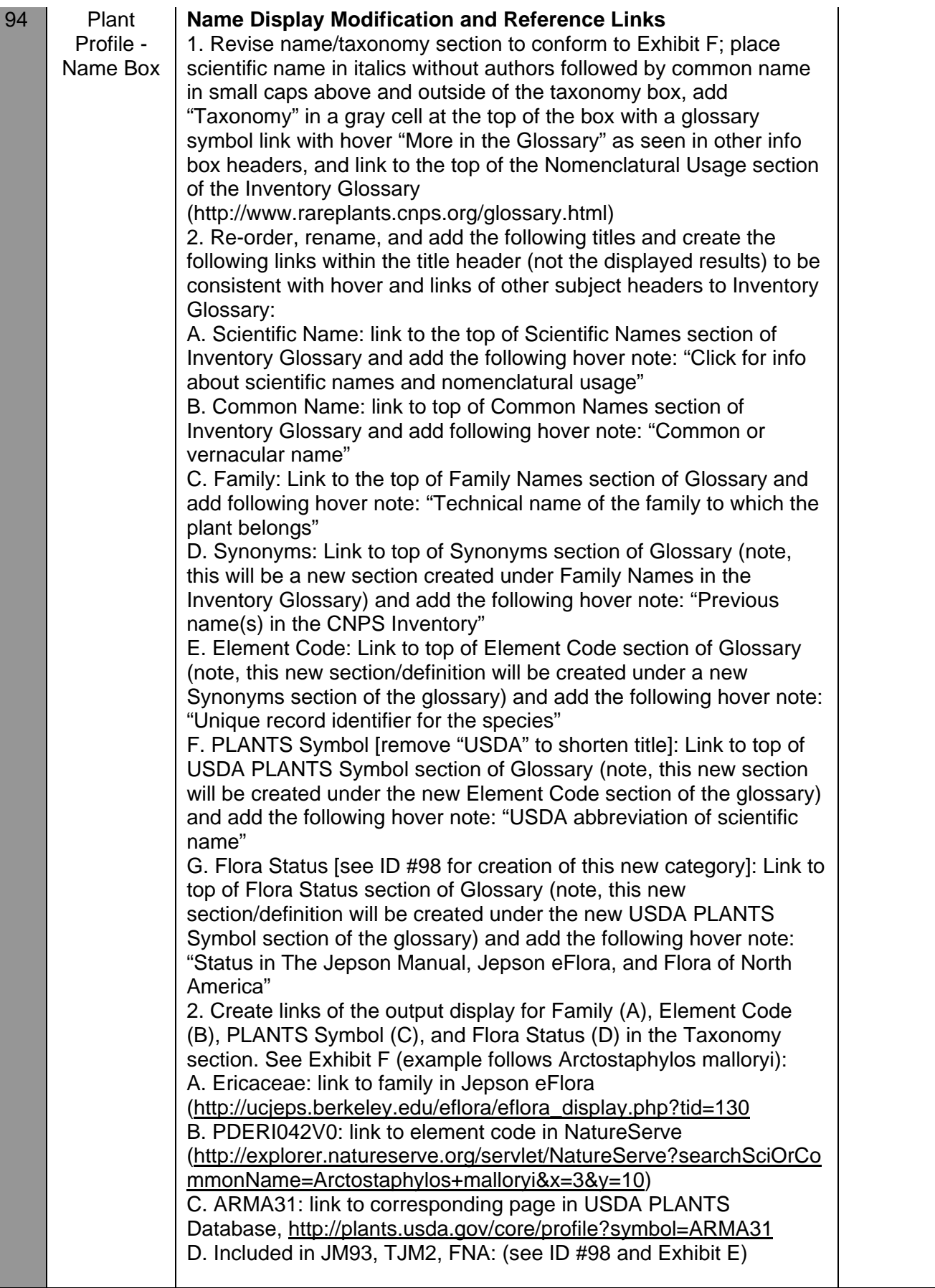

2

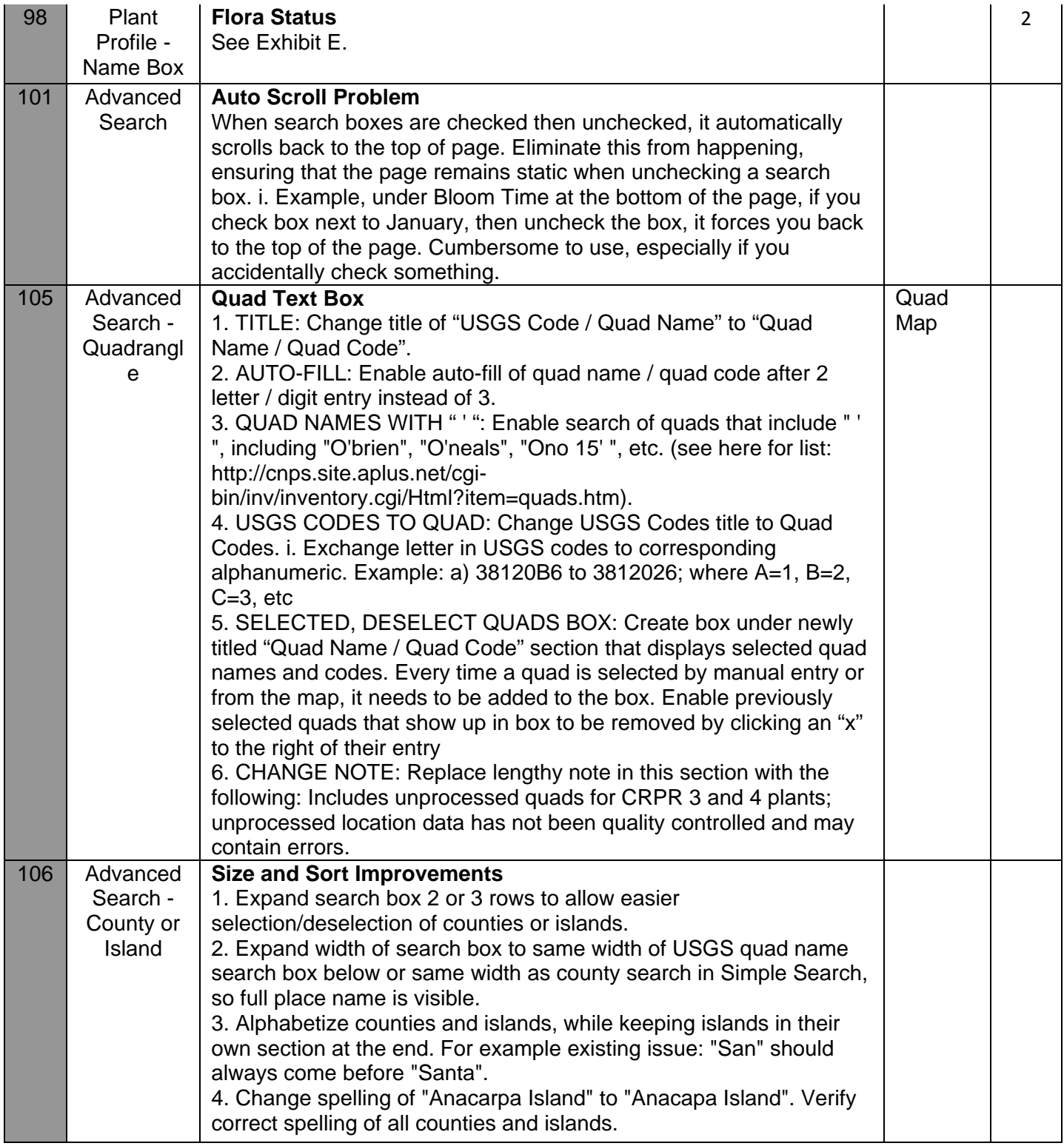

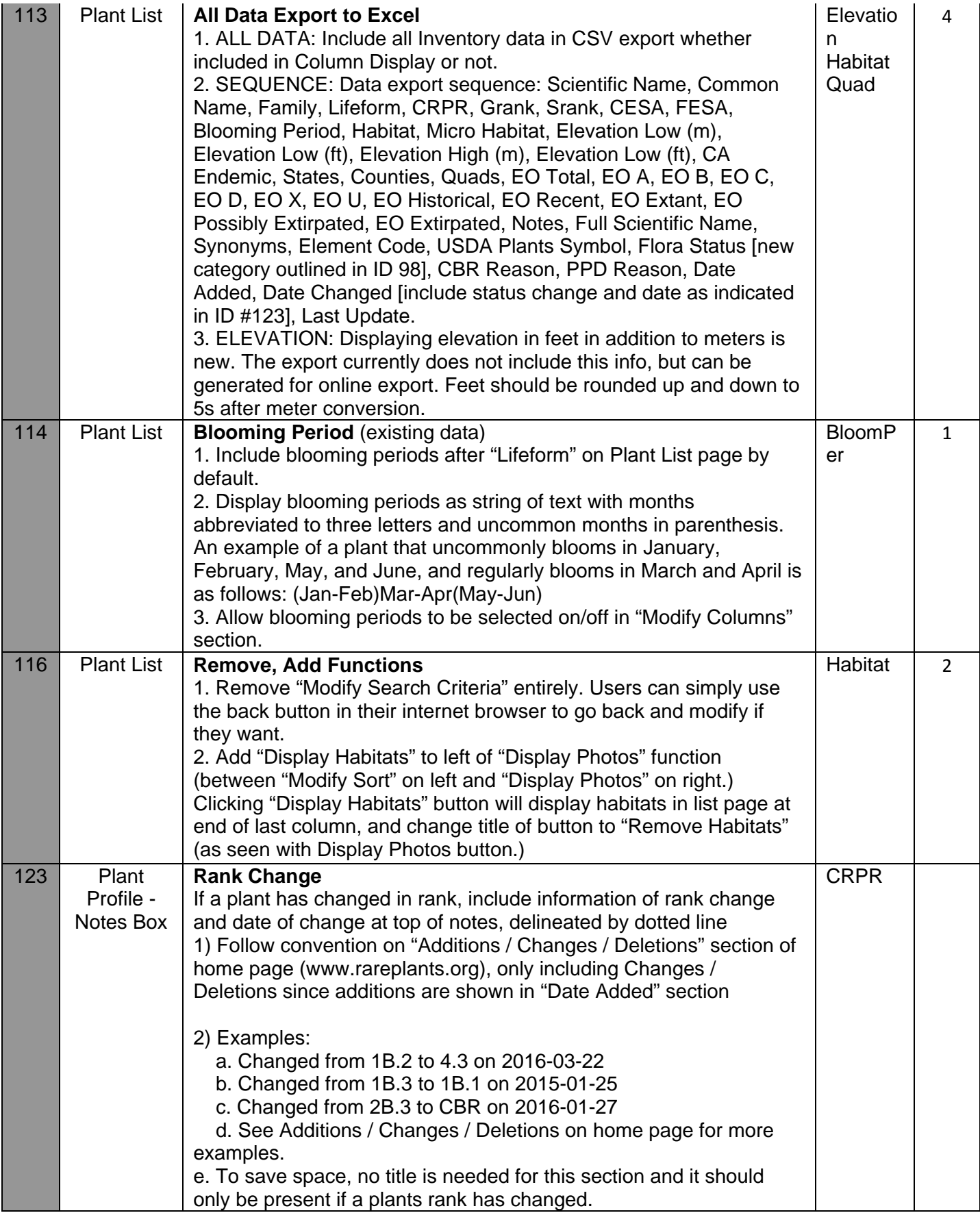

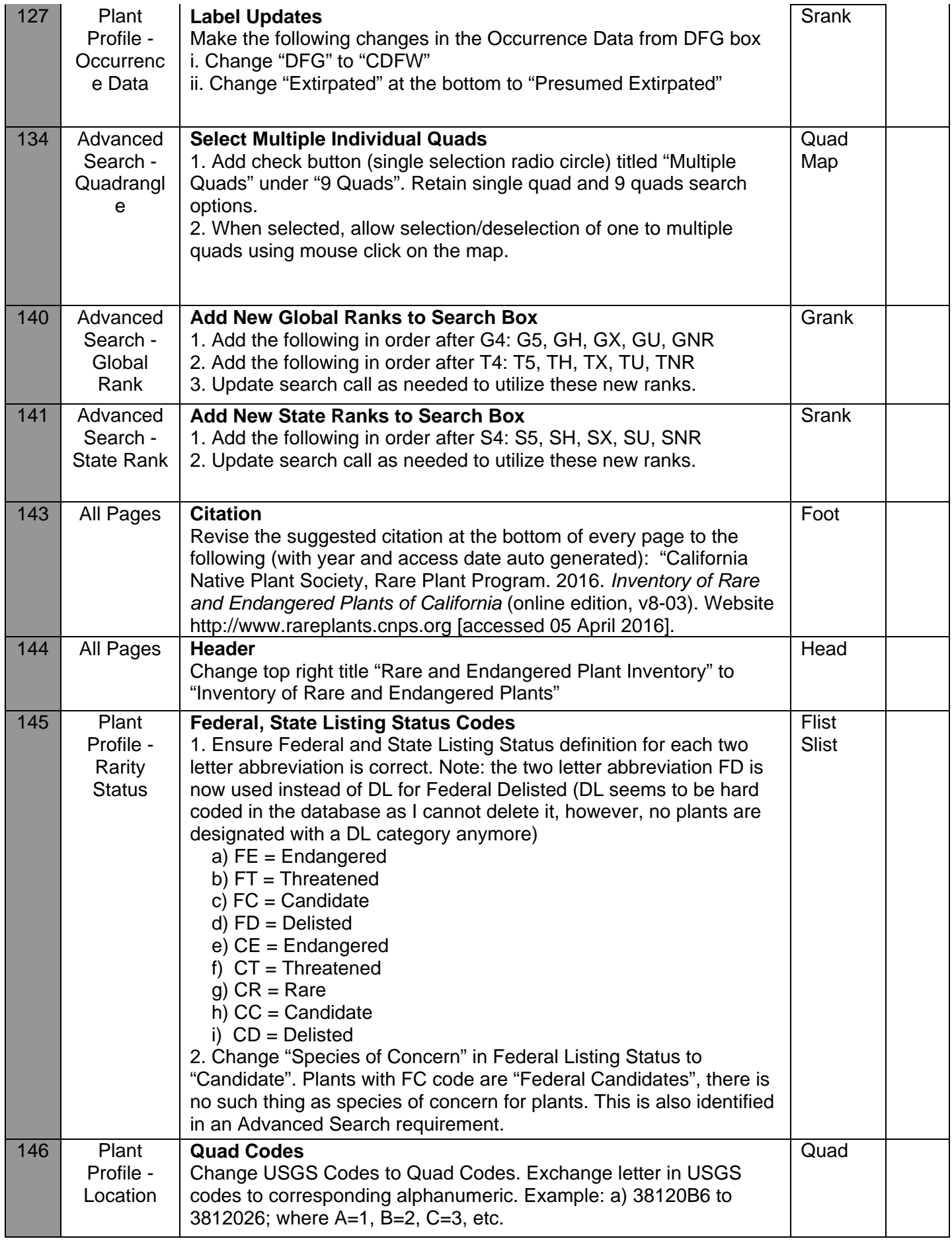

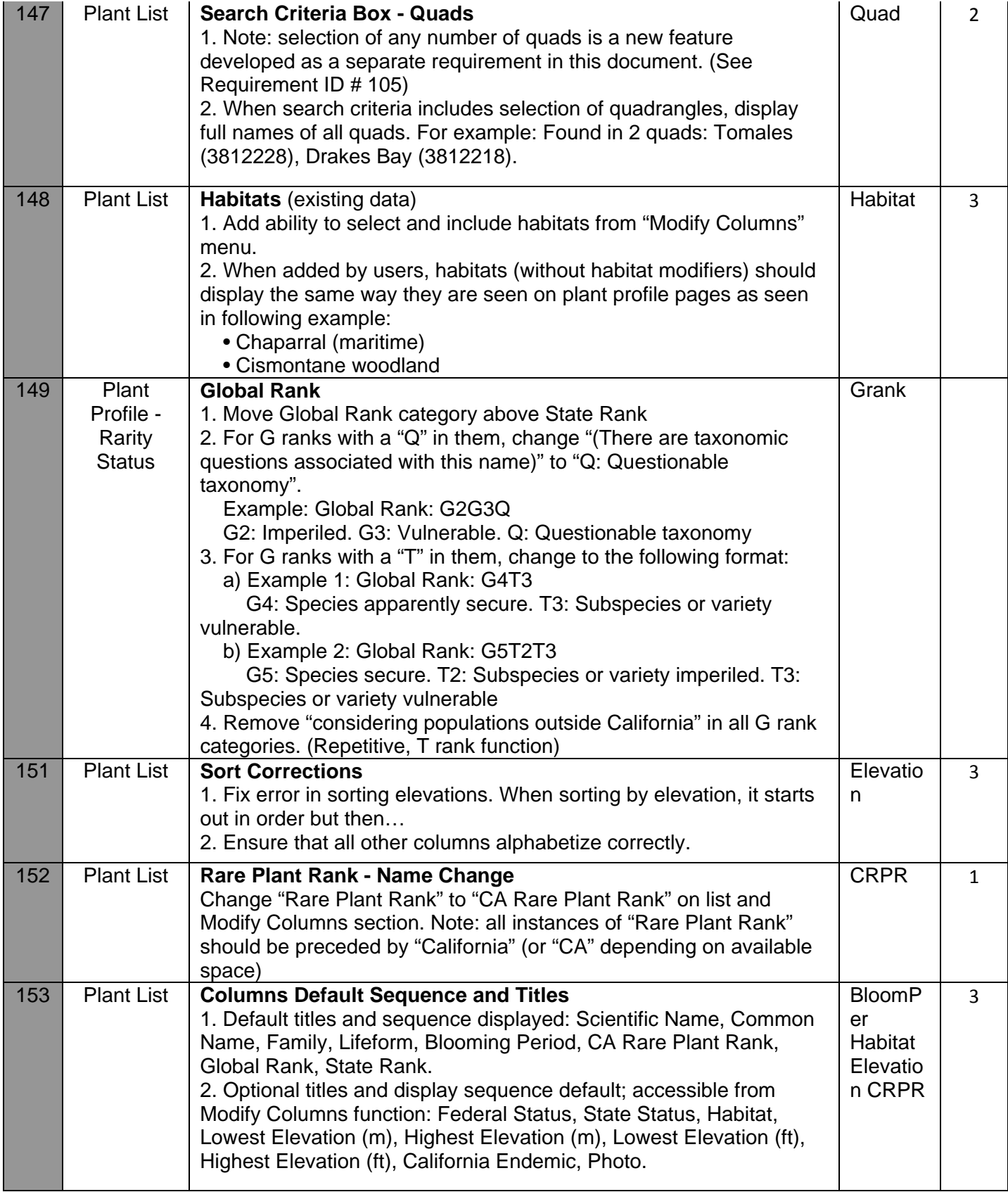

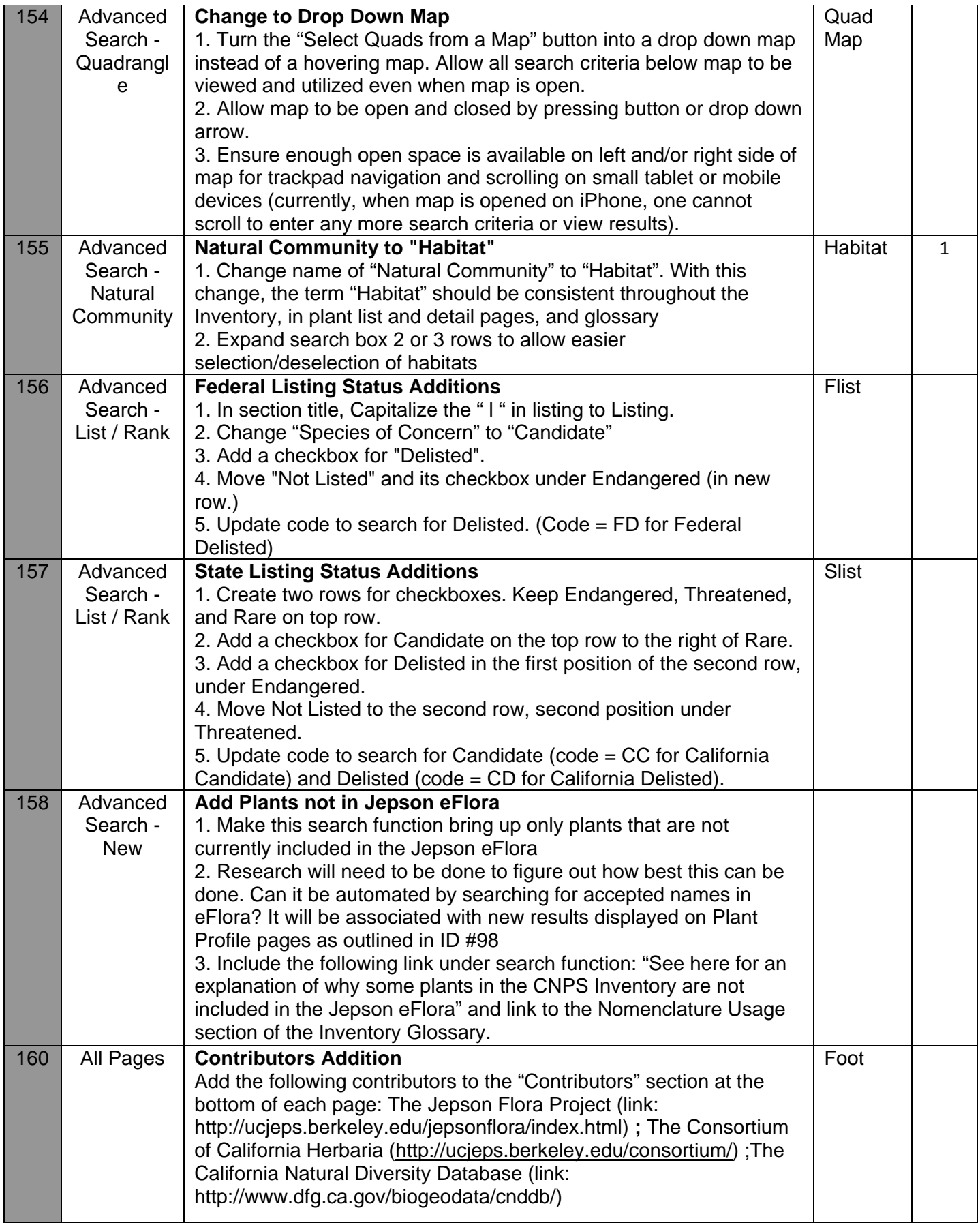

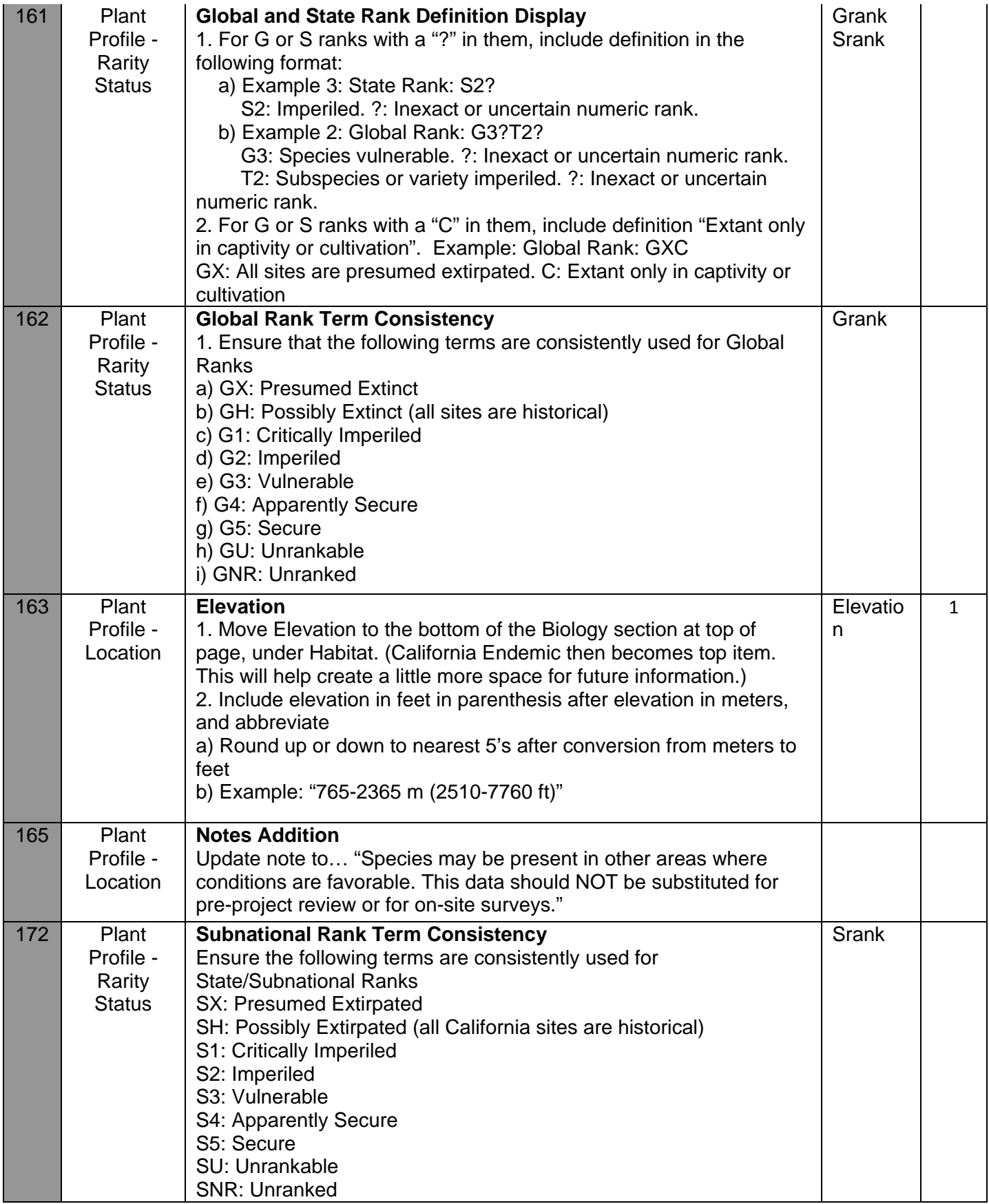

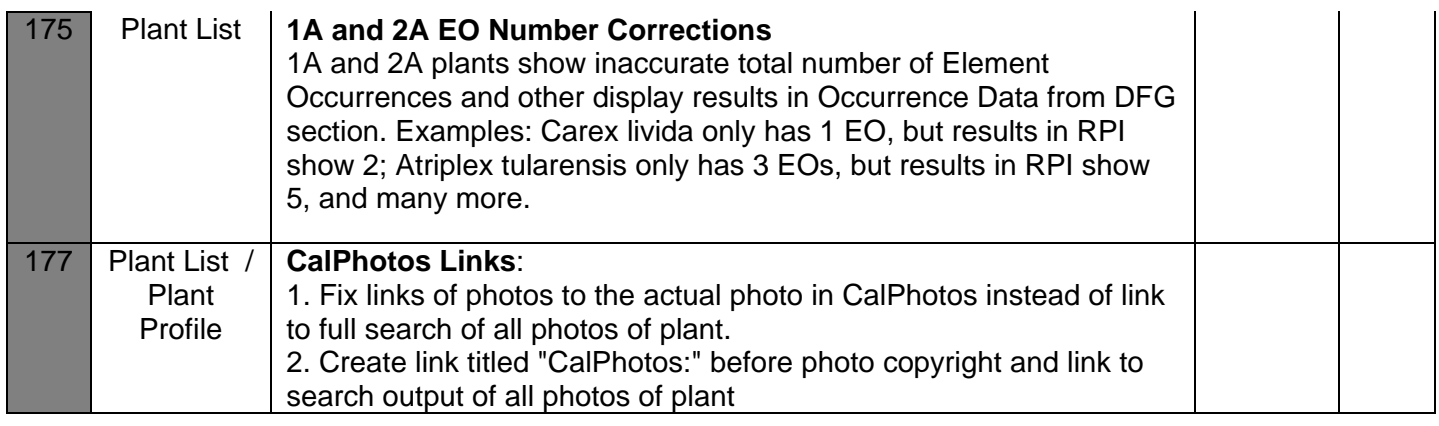

## **EXHIBIT E**

#### **Requested Tasks and Requirements: Plant Profile – Name Box, Flora Status**

For new "Flora Status" section, include info and links to The Jepson eFlora

(http://ucjeps.berkeley.edu/eflora/), Jepson Interchange (http://ucjeps.berkeley.edu/interchange/index.html), and Flora of North America (http://www.efloras.org/) as follows (showing examples for *Brasenia schreberi* unless otherwise noted):

- 1. For all of the following examples, say "Included in" preceding the flora name the taxon is included in, and say "Not in" preceding the flora name the taxon in not included in, using commas to separate floras
	- a) For plants included in the Jepson eFlora, create link titled "TJM2" and direct to the eFlora page as follows: http://ucjeps.berkeley.edu/eflora/eflora\_display.php?tid=16062
	- b) For plants included in The Jepson Manual 1993, include text "JM93"
	- c) For plants included in the Flora of North America, include link titled "FNA" and direct to the eFloras page as follows: http://www.efloras.org/florataxon.aspx?flora\_id=1&taxon\_id=200007077
	- d) For plants not included in the Jepson eFlora, do one of the following:
		- i. If treated as a synonym include text "Not in TJM2 (syn. Scientific name)
			- Link "TJM2" to the Jepson Interchange for taxon in Inventory
			- Link "Scientific name" to the accepted name in Jepson eFlora
			- Example for *Grindelia hirsutula* var. *maritima*: "Not in TJM2 (syn. *Grindelia hirsutula*)"
			- If not included in eFlora but included in Jepson Interchange, include "Not in TJM2" and link TJM2 to Jepson Interchange
			- Example for Arabis aculeolata: "Not in TJM2"
		- ii. If not included at all (mostly for newly described taxa) include "Not in TJM2" without link
	- e) For plants not included in The Jepson Manual 1993, include text "Not in JM93"
	- f) For plants not included in the Flora of North America, include text titled "Not in FNA"
- 2. When included in multiple flora's use "+" between them to save space (as seen in Calflora), and use a comma between floras when not included
	- a) Example 1: "Flora Status: Included in JM93+TJM2+FNA"
	- b) Example 2: "Included in JM93+TJM2. Not in FNA"
	- c) Example 3: "Included in JM93. Not in TJM2, FNA"
	- d) Example 4: "Not in JM93, TJM2, FNA"

#### **EXHIBIT F**

# **Requested Tasks and Requirements: Plant Profile – New Taxonomy Section**

Arctostanhylos malloryi MALLORY'S MANZANITA

Sample image of new taxonomy section:

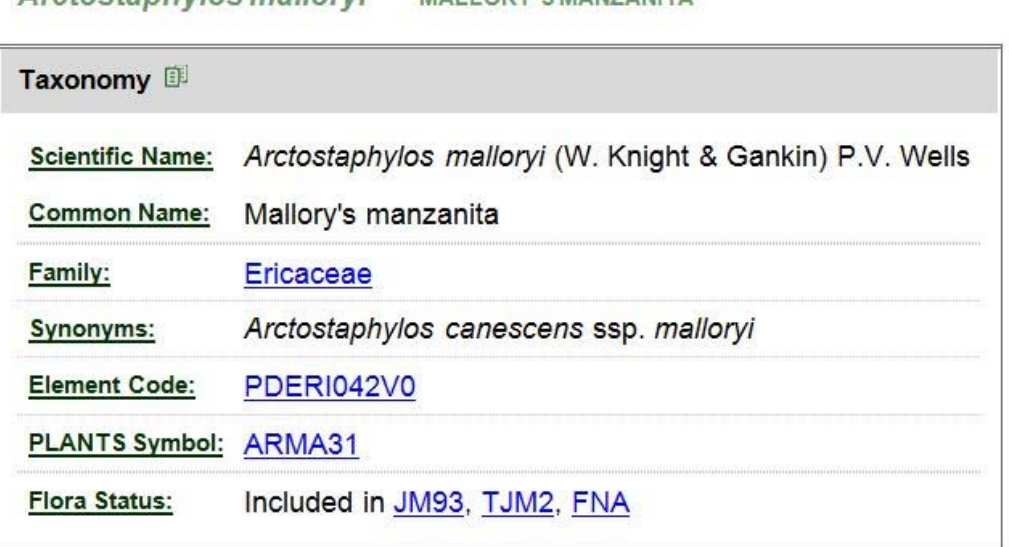